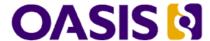

# Service Component Architecture JMS Binding Specification Version 1.1

## Committee Specification Draft 05 / Public Review Draft 03

#### 8 November 2010

#### **Specification URIs:**

#### **This Version:**

http://docs.oasis-open.org/opencsa/sca-bindings/sca-jmsbinding-1.1-spec-csprd03.html http://docs.oasis-open.org/opencsa/sca-bindings/sca-jmsbinding-1.1-spec-csprd03.doc http://docs.oasis-open.org/opencsa/sca-bindings/sca-jmsbinding-1.1-spec-csprd03.pdf (Authoritative)

#### **Previous Version:**

http://docs.oasis-open.org/opencsa/sca-bindings/sca-jmsbinding-1.1-spec-cd04.html http://docs.oasis-open.org/opencsa/sca-bindings/sca-jmsbinding-1.1-spec-cd04.doc http://docs.oasis-open.org/opencsa/sca-bindings/sca-jmsbinding-1.1-spec-cd04.pdf (Authoritative)

#### **Latest Version:**

http://docs.oasis-open.org/opencsa/sca-bindings/sca-jmsbinding-1.1-spec.html http://docs.oasis-open.org/opencsa/sca-bindings/sca-jmsbinding-1.1-spec.doc http://docs.oasis-open.org/opencsa/sca-bindings/sca-jmsbinding-1.1-spec.pdf (Authoritative)

#### **Technical Committee:**

OASIS Service Component Architecture / Bindings (SCA-Bindings) TC

#### Chair(s):

Simon Holdsworth, IBM <simon\_holdsworth@uk.ibm.com>

#### Editor(s):

Simon Holdsworth, IBM <simon\_holdsworth@uk.ibm.com> Anish Karmarkar, Oracle <Anish.Karmarkar@oracle.com>

#### **Related Work:**

This specification replaces or supersedes:

Service Component Architecture JMS Binding Specification Version 1.00

This specification is related to:

- Service Component Architecture Assembly Model Specification Version 1.1
- SCA Policy Framework Version 1.1

#### **Declared XML Namespace(s):**

http://docs.oasis-open.org/ns/opencsa/sca/200912

#### **Abstract:**

This document specifies the means by which SCA composites and components, as defined in the SCA Assembly Specification [SCA-Assembly], connect to and access services using a messaging protocol. The connectivity is based on the Java Messaging Service [JMS] and is

provided by a binding.jms element which applies to the references and services of an SCA component or composite.

The JMS binding provides JMS-specific details of the connection to the required JMS resources. It supports the use of Queue and Topic type destinations.

The binding is especially well suited for use by services and references of composites that are directly deployed, as opposed to composites that are used as implementations of higher-level components. Services and references of deployed composites become system-level services and references, which are intended to be used by non-SCA clients.

#### Status:

This document was last revised or approved by the OASIS Service Component Architecture / Bindings (SCA-Bindings) TC on the above date. The level of approval is also listed above. Check the "Latest Version" or "Latest Approved Version" location noted above for possible later revisions of this document.

Technical Committee members should send comments on this specification to the Technical Committee's email list. Others should send comments to the Technical Committee by using the "Send A Comment" button on the Technical Committee's web page at <a href="http://www.oasis-open.org/committees/sca-bindings/">http://www.oasis-open.org/committees/sca-bindings/</a>.

For information on whether any patents have been disclosed that may be essential to implementing this specification, and any offers of patent licensing terms, please refer to the Intellectual Property Rights section of the Technical Committee web page (http://www.oasis-open.org/committees/sca-bindings/ipr.php.

#### **Citation Format:**

When referencing this specification the following citation format should be used:

SCA-JMSBINDING-v1.1 OASIS Committee Specification Draft 05, Service Component Architecture JMS Binding Specification Version 1.1, November 2010. http://docs.oasis-open.org/opencsa/sca-bindings/sca-jmsbinding-1.1-speccsd05.pdf

#### **Notices**

Copyright © OASIS® 2006, 2010. All Rights Reserved.

All capitalized terms in the following text have the meanings assigned to them in the OASIS Intellectual Property Rights Policy (the "OASIS IPR Policy"). The full Policy may be found at the OASIS website.

This document and translations of it may be copied and furnished to others, and derivative works that comment on or otherwise explain it or assist in its implementation may be prepared, copied, published, and distributed, in whole or in part, without restriction of any kind, provided that the above copyright notice and this section are included on all such copies and derivative works. However, this document itself may not be modified in any way, including by removing the copyright notice or references to OASIS, except as needed for the purpose of developing any document or deliverable produced by an OASIS Technical Committee (in which case the rules applicable to copyrights, as set forth in the OASIS IPR Policy, must be followed) or as required to translate it into languages other than English.

The limited permissions granted above are perpetual and will not be revoked by OASIS or its successors or assigns.

This document and the information contained herein is provided on an "AS IS" basis and OASIS DISCLAIMS ALL WARRANTIES, EXPRESS OR IMPLIED, INCLUDING BUT NOT LIMITED TO ANY WARRANTY THAT THE USE OF THE INFORMATION HEREIN WILL NOT INFRINGE ANY OWNERSHIP RIGHTS OR ANY IMPLIED WARRANTIES OF MERCHANTABILITY OR FITNESS FOR A PARTICULAR PURPOSE.

OASIS requests that any OASIS Party or any other party that believes it has patent claims that would necessarily be infringed by implementations of this OASIS Committee Specification or OASIS Standard, to notify OASIS TC Administrator and provide an indication of its willingness to grant patent licenses to such patent claims in a manner consistent with the IPR Mode of the OASIS Technical Committee that produced this specification.

OASIS invites any party to contact the OASIS TC Administrator if it is aware of a claim of ownership of any patent claims that would necessarily be infringed by implementations of this specification by a patent holder that is not willing to provide a license to such patent claims in a manner consistent with the IPR Mode of the OASIS Technical Committee that produced this specification. OASIS may include such claims on its website, but disclaims any obligation to do so.

OASIS takes no position regarding the validity or scope of any intellectual property or other rights that might be claimed to pertain to the implementation or use of the technology described in this document or the extent to which any license under such rights might or might not be available; neither does it represent that it has made any effort to identify any such rights. Information on OASIS' procedures with respect to rights in any document or deliverable produced by an OASIS Technical Committee can be found on the OASIS website. Copies of claims of rights made available for publication and any assurances of licenses to be made available, or the result of an attempt made to obtain a general license or permission for the use of such proprietary rights by implementers or users of this OASIS Committee Specification or OASIS Standard, can be obtained from the OASIS TC Administrator. OASIS makes no representation that any information or list of intellectual property rights will at any time be complete, or that any claims in such list are, in fact, Essential Claims.

The names "OASIS", "SCA" and "Service Component Architecture" are trademarks of OASIS, the owner and developer of this specification, and should be used only to refer to the organization and its official outputs. OASIS welcomes reference to, and implementation and use of, specifications, while reserving the right to enforce its marks against misleading uses. Please see <a href="http://www.oasis-open.org/who/trademark.php">http://www.oasis-open.org/who/trademark.php</a> for above guidance.

## **Table of Contents**

| 1  | Introduction                                                       | 5  |
|----|--------------------------------------------------------------------|----|
|    | 1.1 Terminology                                                    | 5  |
|    | 1.2 Normative References                                           | 5  |
|    | 1.3 Non-Normative References                                       | 6  |
|    | 1.4 Naming Conventions                                             | 6  |
| 2  | Messaging Bindings                                                 | 7  |
| 3  | JMS Binding Schema                                                 | 8  |
|    | 3.1 Extensibility                                                  | 13 |
|    | 3.2 JMS Message Headers and User Properties                        | 13 |
|    | 3.3 JMS Message Selection                                          | 13 |
| 4  | Operation Selectors and Wire Formats                               | 14 |
|    | 4.1 Default Operation Selection                                    | 14 |
|    | 4.2 Default Wire Format                                            | 15 |
|    | 4.2.1 Example of default wire format                               | 15 |
| 5  | Policy                                                             | 17 |
| 6  | Message Exchange Patterns                                          | 18 |
|    | 6.1 One-way message exchange (no Callbacks)                        | 18 |
|    | 6.2 Request/response message exchange (no Callbacks)               | 18 |
|    | 6.3 JMS User Properties                                            | 19 |
|    | 6.4 Callbacks                                                      | 19 |
|    | 6.4.1 Invocation of operations on a bidirectional interface        | 19 |
|    | 6.4.2 Invocation of operations on a callback interface             | 19 |
|    | 6.4.3 Use of JMSReplyTo for callbacks for non-SCA JMS applications | 20 |
| 7  | Examples                                                           | 21 |
|    | 7.1 Minimal Binding Example                                        | 21 |
|    | 7.2 URI Binding Example                                            | 21 |
|    | 7.3 Binding with Existing Resources Example                        | 21 |
|    | 7.4 Resource Creation Example                                      | 22 |
|    | 7.5 Request/Response Example                                       | 22 |
|    | 7.6 Subscription with Selector Example                             | 23 |
|    | 7.7 Policy Set Example                                             | 23 |
| 8  | Conformance                                                        | 25 |
|    | 8.1 SCA JMS Binding XML Document                                   | 25 |
|    | 8.2 SCA Runtime                                                    | 25 |
| Α. | JMS XML Binding Schema: sca-binding-jms-1.1.xsd                    | 26 |
| В. | Conformance Items                                                  | 30 |
| C. | Acknowledgements                                                   | 35 |
| ח  | Revision History                                                   | 36 |

#### 1 Introduction

1

12

18

20

- 2 This document specifies the means by which SCA composites and components, as defined in the SCA
- 3 Assembly Specification [SCA-Assembly], connect to and access services using a messaging protocol.
- 4 The connectivity is based on the Java Messaging Service [JMS] and is provided by a binding.jms
- 5 element which applies to the references and services of an SCA component or composite.
- 6 The JMS binding provides JMS-specific details of the connection to the required JMS resources. It
- 7 supports the use of Queue and Topic type destinations.
- 8 The binding is especially well suited for use by services and references of composites that are directly
- 9 deployed, as opposed to composites that are used as implementations of higher-level components.
- 10 Services and references of deployed composites become system-level services and references, which
- 11 are intended to be used by non-SCA clients.

#### 1.1 Terminology

- 13 The key words "MUST", "MUST NOT", "REQUIRED", "SHALL", "SHALL NOT", "SHOULD", "SHOULD
- 14 NOT", "RECOMMENDED", "MAY", and "OPTIONAL" in this document are to be interpreted as described
- 15 in RFC Keywords [RFC2119].
- 16 This specification uses predefined namespace prefixes throughout; they are given in the following list.
- 17 Note that the choice of any namespace prefix is arbitrary and not semantically significant.

| Prefix | Namespace                                          | Notes                                   |  |
|--------|----------------------------------------------------|-----------------------------------------|--|
| xs     | "http://www.w3.org/2001/XMLSchema"                 | Defined by XML Schema 1.0 specification |  |
| sca    | "http://docs.oasis-open.org/ns/opencsa/sca/200912" | Defined by the SCA specifications       |  |

19 Table 1-1: Prefixes and Namespaces used in this specification

#### 1.2 Normative References

| 21 | [RFC2119] | S. Bradner, Key words for use in RFCs to Indicate Requirement Levels,          |
|----|-----------|--------------------------------------------------------------------------------|
| 22 |           | http://www.ietf.org/rfc/rfc2119.txt, IETF RFC 2119, March 1997.                |
| 23 | [JMS]     | Java™ Message Service Specification v1.1 http://java.sun.com/products/jms/     |
| 24 | [WSDL]    | E. Christensen et al, Web Service Description Language (WSDL) 1.1,             |
| 25 |           | http://www.w3.org/TR/2001/NOTE-wsdl-20010315, W3C Note, March 15 2001.         |
| 26 |           | R. Chinnici et al, Web Service Description Language (WSDL) Version 2.0 Part 1: |
| 27 |           | Core Language, http://www.w3.org/TR/2007/REC-wsdl20-20070626/, W3C             |
| 28 |           | Recommendation, June 26 2007.                                                  |
| 29 | [JCA15]   | J2EE Connector Architecture Specification Version 1.5                          |
| 30 |           | http://java.sun.com/j2ee/connector/                                            |

| 31<br>32<br>33       | [IETFJMS]      | M. Phillips, P. Easton, D. Rokicki, E. Johnson, <i>URI Scheme for Java™ Message Service 1.0</i> http://tools.ietf.org/id/draft-merrick-jms-uri-09.txt, IETF Internet-Draft September 2010 <sup>1</sup> |
|----------------------|----------------|----------------------------------------------------------------------------------------------------|
| 34<br>35<br>36<br>37 | [SCA-Assembly] | OASIS Committee Draft 05, Service Component Architecture Assembly Model Specification Version 1.1, January 2010<br>http://docs.oasis-open.org/opencsa/sca-assembly/sca-assembly-1.1-spec-cd05.pdf      |
| 38<br>39<br>40       | [SCA-Policy]   | OASIS Committee Draft 04, <i>SCA Policy Framework Specification Version 1.1</i> , September 2010 http://docs.oasis-open.org/opencsa/sca-policy/sca-policy-1.1-spec-cd04.pdf                            |

#### 41 1.3 Non-Normative References

42 N/A

43

46 47

48

49

#### 1.4 Naming Conventions

- The naming conventions used by artefacts defined in this specification are:
- The naming conventions defined by section 1.3 of the SCA Assembly Specification [SCA-Assembly].
  - Where the names of elements and attributes consist partially or wholly of acronyms, the letters of the acronyms use the same case. When the acronym appears at the start of the name of an element or an attribute, or after a period, it is in lower case. If it appears elsewhere in the name of an element or an attribute, it is in upper case. For example, an attribute might be named "uri" or "jndiURL".
- Where the names of types consist partially or wholly of acronyms, the letters of the acronyms are in all upper case. For example, an XML Schema type might be named "JCABinding" or "MessageID".
- Values, including local parts of QName values, follow the rules for names of elements and attributes
   as stated above, with the exception that the letters of acronyms are in all upper case. For example, a
   value might be "JMSDefault" or "namespaceURI".

sca-jmsbinding-1.1-spec-csprd03 Copyright © OASIS® 2010. All Rights Reserved.

<sup>&</sup>lt;sup>1</sup> Note that this URI scheme is currently in draft. The reference for this specification will be updated when the IETF standard is finalized

## 2 Messaging Bindings

- Messaging bindings form a category of SCA bindings that represent the interaction of SCA composites
- 57 with messaging providers. It is felt that documenting, and following this pattern is beneficial for
- 58 implementers of messaging bindings, although it is not strictly necessary.
- This pattern is embodied in the JMS binding, described later.
- 60 Messaging bindings utilize operation selector and wire format elements to provide the mapping from the
- 61 native messaging format to an invocation on the target component. A default operation selection and
- data binding behavior is specified.
- 63 In addition, each operation in the interface associated with the service or reference can have properties
- 64 specified, that influence the way native messages are processed depending on the operation being
- 65 invoked.

## 3 JMS Binding Schema

66 67

The JMS binding element is defined by the pseudo-schema in Snippet 3-1.

```
68
          <binding.jms correlationScheme="QName"?</pre>
 69
                       initialContextFactory="xs:anyURI"?
 70
                        jndiURL="xs:anyURI"?
 71
                       name="NCName"?
 72
                        requires="list of QName"?
 73
                        policySets="list of QName"?
 74
                       uri="xs:anyURI"? >
 75
              <destination jndiName="xs:anyURI"? type="queue or topic"?</pre>
 76
                            create="always or never or ifNotExist"?>
                  property name="NMTOKEN" type="string"?>*
 77
 78
              </destination>?
79
              <connectionFactory jndiName="xs:anyURI"?</pre>
80
                                 create="always or never or ifNotExist"?>
81
                  cproperty name="NMTOKEN" type="string"?>*
82
              </connectionFactory>?
83
              <activationSpec jndiName="xs:anyURI"?</pre>
 84
                              create="always or never or ifNotExist"?>
 85
                  property name="NMTOKEN" type="string"?>*
86
              </activationSpec>?
87
88
              <response>
89
                  <destination jndiName="xs:anyURI"? type="queue or topic"?</pre>
90
                                create="always or never or ifNotExist"?>
91
                       property name="NMTOKEN" type="string"?>*
 92
                  </destination>?
93
                  <connectionFactory jndiName="xs:anyURI"?</pre>
94
                                      create="always or never or ifNotExist"?>
95
                       property name="NMTOKEN" type="string"?>*
96
                  </connectionFactory>?
97
                  <activationSpec jndiName="xs:anyURI"?</pre>
98
                                  create="always or never or ifNotExist"?>
99
                      cproperty name="NMTOKEN" type="string"?>*
100
                  </activationSpec>?
101
                  <wireFormat/>?
102
              </response>?
103
104
              <resourceAdapter name="NMTOKEN">?
105
                  property name="NMTOKEN" type="string"?>*
106
              </resourceAdapter>?
107
108
              <headers type="string"?</pre>
109
                       deliveryMode="persistent or nonpersistent"?
110
                       timeToLive="long"?
111
                       priority="0 .. 9"?>
112
                  113
              </headers>?
114
115
              <messageSelection selector="string"?>
116
                  property name="NMTOKEN" type="string"?>*
117
              </messageSelection>?
118
119
              <operationProperties name="string" selectedOperation="string"?>
120
                  property name="NMTOKEN" type="string"?>*
121
                  <headers type="string"?</pre>
122
                            deliveryMode="persistent or nonpersistent"?
123
                            timeToLive="long"?
124
                           priority="0 .. 9"?>
```

132 Snippet 3-1: binding.ims Pseudo-Schema

133

134

135

136

137

138

139 140

141

142

143

144

145146

147

157

158 159

160

164

165

166

167

168

169

170

171

172

173174

175

The binding can be used in one of two ways, either identifying existing JMS [JMS] resources using JNDI names, or providing the required information to enable the JMS resources to be created.

The **binding.ims** element has the attributes:

- /binding.jms This is the JMS binding element. The element is extensible so that JMS binding
  implementers can add additional JMS provider-specific attributes and elements although such
  extensions are not guaranteed to be portable across runtimes.
- /binding.jms/@uri as defined in the SCA Assembly Specification [SCA-Assembly]. This attribute identifies the destination, connection factory or activation spec, and other properties to be used to send/receive the JMS message. There is an implicit @create="never" for the resources referred to in the @uri attribute. Message header properties and the message selector set via the @uri attribute take precedence over those specified in binding elements as defined in section 3.2.
  - The value of the @uri attribute MUST have the format defined by the IETF URI Scheme for Java™ Message Service 1.0 [IETFJMS] [BJM30001].
  - Snippet 3-2 illustrates the structure of the URI and the set of property names that have specific semantics:

```
148
          jms:jndi:<jms-dest>?
149
          jndiURL=<jndi-url> &
150
          jndiInitialContextFactory=<jndi-initial-context-factory> &
151
          jndiConnectionFactoryName=<Connection-Factory-Name> &
152
          delivervMode=<Deliverv-Mode> &
153
          timeToLive=<Time-To-Live> &
154
          priority=<Priority> &
155
          selector=<Message-Selector> &
156
          <param-name>=<param-value> & ...
```

Snippet 3-2: JMS URI Structure

When the @uri attribute is specified, the SCA runtime MUST raise an error if the referenced resources do not already exist [BJM30002].

When the @uri attribute is specified, the destination element MUST NOT be present [BJM30034].

- /binding.jms/@name as defined in the SCA Assembly Specification [SCA-Assembly].
- /binding.jms/@requires as defined in the SCA Assembly Specification [SCA-Assembly].
- /binding.jms/@policySets as defined in the SCA Assembly Specification [SCA-Assembly].
  - /binding.jms/@correlationScheme identifies the correlation scheme used when sending reply or callback messages, default value is "sca:messageID". Three specific behaviours are provided.
     "sca:messageID" indicates that response messages can be correlated with their requests by looking for the request's messageID header value in the response's correlationID header;
     "sca:correlationID" indicates that response messages can be correlated with their requests by looking for the request's correlationID header value in the response's correlationID header;
     "sca:none" indicates that the response's correlationID header is not to be used for this purpose and some other means is used for the correlation.
  - If the value of the @correlationScheme attribute is "sca:messageID" the SCA runtime MUST set the correlation ID of replies to the message ID of the corresponding request [BJM30003].
    - If the value of the **@correlationScheme** attribute is "**sca:correlationID**" the SCA runtime MUST set the correlation ID of replies to the correlation ID of the corresponding request [BJM30004].

- 176 If the value of the @correlationScheme attribute is "sca:correlationID" the SCA runtime MUST set a non-null correlation ID value in requests that it sends [BJM30007]. 177
- If the value of the @correlationScheme attribute is "sca:none" the SCA runtime MUST NOT set the 178 179 correlation ID in responses that it sends [BJM30005].
- SCA runtimes MAY allow other values of the @correlationScheme attribute to indicate other 180 181 correlation schemes [BJM30006].
- 182 /binding.jms/@initialContextFactory - the name of the JNDI initial context factory.
- 183 /binding.jms/@jndiURL - the URL for the JNDI provider.

193

194 195

196

197

198

199 200

201 202

203

204

205 206

207 208

209

210

211

212 213

214

215 216

217

218

219

220

- 184 /binding.jms/destination - identifies the destination that is to be used to process requests by this 185 binding.
- 186 /binding.jms/destination/@type - the type of the request destination. Valid values are "queue" and "topic". The default value is "queue". 187
- Whatever the value of the destination/@type attribute, the SCA runtime MUST ensure a single 188 response is delivered for request/response operations [BJM30010]. 189
- binding.ims/destination/@indiName the JNDI name of the JMS Destination that the binding uses 190 to send or receive messages. The behaviour of this attribute is determined by the value of the 192 @create attribute as follows:
  - If the @create attribute value for a destination, connectionFactory or activationSpec element is "always" and the @indiName attribute is present and the resource cannot be created at the location specified by the @indiName attribute then the SCA runtime MUST raise an error [BJM30011].
    - If the @create attribute value for a destination, connectionFactory or activationSpec element is "always" and the @indiName attribute is not present and the resource cannot be created, then the SCA runtime MUST raise an error [BJM30037].
    - If the @indiName attribute is omitted this specification places no restriction on the JNDI location of the created resource.
  - If the @create attribute value for a destination, connectionFactory or activationSpec element is "ifNotExist" then the @indiName attribute MUST specify the location of the possibly existing resource [BJM30012].
    - If the @create attribute value for a destination, connectionFactory or activationSpec element is "ifNotExist" and the resource does not exist at the location identified by the @indiName attribute and cannot be created there then the SCA runtime MUST raise an error [BJM30013].
    - If the @create attribute value for a destination, connectionFactory or activationSpec element is "ifNotExist" and the @jndiName attribute refers to an existing resource that is not a JMS Destination of the approprate type, a JMS connection factory or a JMS activation spec respectively then the SCA runtime MUST raise an error [BJM30014].
  - If the @create attribute value for a destination, connectionFactory or activationSpec element is "never" and the @indiName attribute is not specified, or the resource is not present at the location identified by the @indiName attribute, or the location refers to a resource of an incorrect type then the SCA runtime MUST raise an error [BJM30015].
  - /binding.ims/destination/@create indicates whether the destination should be created when the containing composite is deployed. Valid values are "always", "never" and "ifNotExist". "always" indicates that new resources are created for use by this binding; "never" indicates that existing resources are used and none created; "ifNotExist" indicates that if the resources already exist those are used, otherwise new ones are created. Refer to the destination/@jndiName attribute for a detailed definition of each case. The default value is "ifNotExist".
- 222 /binding.ims/destination/property - defines properties to be used to create the destination, if 223 required.

- /binding.jms/connectionFactory identifies the connection factory that the binding uses to process request messages. The attributes of this element follow the rules defined for the destination element.
- 227 A *binding.jms* element MUST NOT include both a *connectionFactory* element and an activationSpec element [BJM30017].
- When the *connectionFactory* element is present as a child of the *binding.jms* element, then the destination MUST be defined either by the *destination* element child of the *binding.jms* element or the *@uri* attribute of the *binding.jms* element [BJM30018].
- /binding.jms/activationSpec identifies the activation spec that the binding uses to connect to a
   JMS destination to process request messages. The attributes of this element follow the rules defined for the destination element.
- If the *activationSpec* element is present as a child of the *binding.jms* element and the destination is also specified via a *destination* element child of the *binding.jms* element or the @*uri* attribute of the *binding.jms* element then it MUST refer to the same JMS destination as the *activationSpec*[BJM30019].
- The *activationSpec* element MUST NOT be present when the binding is being used for an SCA reference [BJM30020].
- /binding.jms/response defines the resources used for handling response messages (receiving responses for a reference, and sending responses from a service).
- /binding.jms/response/destination identifies the destination that is to be used to process responses by this binding. Attributes follow the rules defined for the parent's destination element.
   For a service, this destination is used to send responses to messages that have a null value for the JMSReplyTo destination. For a reference, this destination is used to receive reply messages
- /binding.jms/response/connectionFactory identifies the connection factory that the binding uses to process response messages. The attributes of this element follow those defined for the destination element.
- 250 A *response* element MUST NOT include both a *connectionFactory* element and an *activationSpec* 251 element [BJM30021].
- /binding.jms/response/activationSpec identifies the activation spec that the binding uses to connect to a JMS destination to process response messages. The attributes of this element follow those defined for the destination element.
  - If a **response/destination** and **response/activationSpec** element are both specified they MUST refer to the same JMS destination [BJM30022].
- The *response/activationSpec* element MUST NOT be present when the binding is being used for an SCA service [BJM30023].
- /binding.jms/response/wireFormat identifies the wire format used by responses sent or received
   by this binding. This value overrides the wireFormat specifed at the binding level. Wire formats for
   this binding are described in Section 4.
- /binding.jms/headers this element specifies values to be set for standard JMS headers. These values apply to requests from a reference and responses from a service. Section 3.2 defines the priority rules for determining the values for JMS headers and user properties.
- /binding.jms/headers/@type, @deliveryMode, @timeToLive, @priority specifies the value to use for the JMS header property JMSType, JMSDeliveryMode, JMSTimeToLive or JMSPriority respectively. Valid values for @deliveryMode are "persistent" and "nonpersistent", corresponding to the values defined in the JMS Specification [JMS] for the JMSDeliveryMode message header, with "persistent" being the default; valid values for @priority are "0" to "9", where "0" indicates lowest priority and "9" highest priority, with "4" being the default; valid values for @timeToLive are positive integers, with 0 indicating unlimited time and being the default value.
  - /binding.jms/headers/property specifies the value and type for the named JMS user property.

256

- 273 /binding.ims/messageSelection - this element specifies JMS message selection options. This 274 element applies to a service receiving messages from the request destination or for a reference 275 receiving messages from the callback or reply-to destination.
- /binding.ims/messageSelection/@selector specifies the value to use for the JMS message 276 selector. Section 3.3 defines the priority rules for determining the values for the message selector. 277
- 278 /binding.jms/resourceAdapter - specifies name, type and properties of the Resource Adapter Java 279 bean.
  - The resourceAdapter element MUST be present when JMS resources are to be created for a JMS provider that implements the JCA 1.5 Specification [JCA15] specification, and is ignored otherwise [BJM30031].
- SCA runtimes MAY place restrictions on the properties of the resource adapter Java bean that can be 283 284 set using the resourceAdapter element [BJM30028].
- For JMS providers that do not implement the JCA 1.5 specification [JCA15], information necessary for 285 resource creation can be added in provider-specific elements or attributes allowed by the extensibility 286 of the binding.jms element.
- /binding.ims/operationProperties specifies various properties that are specific to the processing 288 of a particular operation. 289
  - /binding.ims/operationProperties/@name The name of the operation in the interface.
  - /binding.ims/operationProperties/@selectedOperation The value generated by the operationSelector that corresponds to the operation in the service or reference interface identified by the operationProperties/@name attribute. If this attribute is omitted then the value defaults to the value of the **operationProperties**/@name attribute.
- 295 The value of the operationProperties/@selectedOperation attribute MUST be unique across the 296 containing *binding.jms* element [BJM30029].
- 297 /binding.ims/operationProperties/property - specifies properties specific to this operation. These properties are intended to be used to parameterize the wireFormat identified for the binding for a 298 particular operation. 299
- The SCA runtime SHOULD make the operationProperties element corresponding to the 300 **selectedOperation** available to the **wireFormat** implementation [BJM30030]. 301
- /binding.ims/operationProperties/headers this element specifies values to be set for standard 302 303 JMS headers. These values apply to requests from a reference and responses from a service. 304 Section 3.2 defines the priority rules for determining the values for JMS headers and user properties.
- /binding.jms/operationProperties/headers/@type, @deliveryMode, @timeToLive, @priority -305 306 specifies the value to use for the JMS header property JMSTvpe, JMSDeliveryMode, JMSTimeToLive or JMSPriority, respectively. Refer to the description of the binding.ims/headers element for the 307 308 valid values for these attributes.
- 309 /binding.ims/operationProperties/headers/property – specifies the value and type for the named 310 JMS user property.
- 311 /binding.jms/wireFormat - identifies the wire format used by requests and responses sent or 312 received by this binding. Wire formats for this binding are described in Section 4.
- 313 /binding.ims/operationSelector – identifies the operation selector used when receiving requests for 314 a service. If specified for a reference this provides the default operation selector for callbacks if not specified via a callback service element. Operation selectors for this binding are described in Section 315 316 3.2.
- 317 The binding.jms element MUST conform to the XML schema defined in sca-binding-jms-1.1.xsd 318 [BJM30036].

281

282

287

290

291 292

#### 319 3.1 Extensibility

- 320 The JMS binding allows further customization of the binding element and its subelements with vendor
- 321 specific attributes or elements. This is done by providing extension points in the schema; refer to
- 322 Appendix A, "JMS XML Binding Schema: sca-binding-jms-1.1.xsd" for the locations of these extension
- 323 points.

324

#### 3.2 JMS Message Headers and User Properties

- 325 The JMS binding can be configured to specify that JMS headers are set to specific values in messages
- 326 sent by the SCA runtime. The binding provides several places where JMS message headers and user
- 327 properties can be specified at different levels of granularity.
- 328 The type of the JMS user property is specified via the property/@type attribute using one of the values
- define in the JMS specification [JMS]: "boolean", "byte", "short", "int", "long", "float", "double", "String" (the
- default), or "xs:string". "xs:string" and "String" both represent the String user property type, "xs:string" is
- for backward compatibility only and its use is deprecated.
- When sending messages for a JMS binding, the SCA runtime MUST set each of the JMSType,
- JMSDeliveryMode, JMSTimeToLive and JMSPriority headers to values specified in the binding definition
- 334 in the following priority order:
- 1) the value for the header specified in the @uri attribute (highest priority);
- 2) the value for the header specified in the *operationProperties/headers* element matching the
- 337 operation being invoked;
- 3) the value for the header specified in the *headers* element;
- 4) the default value for the header as specified by the definition of the *binding.jms/headers* element
- 340 (lowest priority) [BJM30024].
- When sending messages for a JMS binding, the SCA runtime MUST set each named user property with
- 342 type and value specified in the binding definition in the following priority order:
- 1) the type and value for the named user property specified in an
- 344 operationProperties/headers/property element matching the name of the operation being invoked
- 345 (highest priority);

348

- 2) the type and value for the named user property specified in a *headers/property* element (lowest
- 347 priority) [BJM30025].

#### 3.3 JMS Message Selection

- 349 Message selectors can be specified for the JMS binding to receive a specific subset of messages from a
- given destination, such that only messages that match the selector are delivered to a given JMS binding.
- 351 This allows more than one JMS binding to share a destination.
- 352 When receiving messages for a JMS binding, the SCA runtime MUST use a message selector if specified
- in the binding definition in the following priority order:
- 1) the value for the message selector specified in the @uri attribute value's "selector" parameter
- 355 (highest priority):
- 356 2) the value for the message selector specified in the message Selection/@selector attribute:
- 357 3) otherwise no message selector is used (lowest priority) [BJM30026].

## 4 Operation Selectors and Wire Formats

358

373

374

375

376

377

388 389

390

391

398

In general messaging providers deal with message formats and destinations. There is not usually a builtin concept of "operation" that corresponds to that defined in a WSDL [WSDL] portType. Messages have a wire format which corresponds in some way to the schema of an input or output message of an operation in the interface of a service or reference, however additional information is required in order for an SCA runtime to know how to identify the operation and understand the wire format of messages.

The process of identifying the operation to be invoked is *operation selection*; the information that describes the contents of messages is a *wire format*. The *binding* element as described in the SCA Assembly Specification [SCA-Assembly] provides the means to identify specific operation selection via the *operationSelector* element and the wire format of messages received and to be sent using the *wireFormat* element.

When the service with a JMS binding receives a message, the SCA runtime resolves the name of the operation in the service's interface that is to be invoked by using the *operationSelector* and *operationProperties* elements defined for the binding. The *resolved operation name* is defined as follows:

- If the selected operation name generated by the **operationSelector** matches the value of an **operationProperties**/@**selectedOperation** attribute then the resolved operation name is the value of the **operationProperties**/@**name** attribute.
- Otherwise the resolved operation name is the selected operation name generated by the operationSelector.

When a message is received at an SCA service with JMS binding and the resolved operation name is in the target component's interface, the SCA runtime MUST invoke the target component using the resolved operation name [BJM40010].

- When a message is received at an SCA service with JMS binding and the resolved operation name is not in the target component's interface the SCA runtime MUST raise an error [BJM40011].
- No standard means is provided for linking the *wireFormat* or *operationSelector* elements with the runtime components that implement their behavior.
- 385 The following sections describe the default **operationSelector** and **wireFormat** for a JMS binding.
- The SCA runtime MUST support the default JMS wire format and operation selector behavior, and MAY provide additional means to override it [BJM40001].

#### 4.1 Default Operation Selection

The following defines the **default operation selection algorithm** when receiving a request at a service, or a callback at a reference. When using the default operation selection algorithm, the selected operation name is determined as follows:

- If there is only one operation on the service's interface, then that operation is the selected operation name;
- Otherwise, if the JMS user property "*scaOperationName*" is present, then the value of that user property is used as the selected operation name;
- Otherwise, if the message is a JMS text or bytes message containing XML, then the selected operation name is the local name of the root element of the XML payload;
  - Otherwise, the selected operation name is "onMessage".
- When a *binding.jms* element specifies the *operationSelector.jmsDefault* element, the SCA runtime MUST use the default operation selection algorithm to determine the selected operation [BJM40008].
- If no *operationSelector* element is specified then SCA runtimes MUST use operationSelector.jmsDefault as the default [BJM40002].

#### 4.2 Default Wire Format

403

415

416

430

431

- The default wire format maps between a *JMSMessage* and the object(s) expected by the component
- implementation. We encourage component implementers to avoid exposure of JMS [JMS] APIs to
- 406 component implementations, however in the case of an existing implementation that expects a
- JMSMessage, this provides for simple reuse of that as an SCA component.
- When using the default wire format, the message body is mapped to the parameters or return value of the target operation as follows:
- If there is a single parameter that is a *JMSMessage*, then the *JMSMessage* is passed as is.
- Otherwise, if the *JMSMessage* is not a JMS text message or bytes message containing XML it is invalid.
- Otherwise if there is a single parameter, or for the return value, the JMS text or bytes XML payload is the XML serialization of that parameter according to the WSDL schema for the message.
  - Otherwise the multiple parameters are encoded in XML using the document wrapped style, according to the WSDL schema for the message.
- When a *binding.jms* element specifies the *wireFormat.jmsDefault* element, the SCA runtime MUST use the default wire format [BJM40009].
- When using the default wire format to send request messages, if there is a single parameter and the
- interface includes more than one operation, the SCA runtime MUST set the JMS user property
- 421 "scaOperationName" to the name of the operation being invoked [BJM40003].
- When using the default wire format an SCA runtime MUST be able to receive both JMS text and bytes
- 423 messages [BJM40005].
- When using the default wire format an SCA runtime MUST send either a JMS text or a JMS bytes
- 425 message [BJM40006].
- When using the default wire format an SCA runtime MAY provide additional configuration to allow
- selection between JMS text or bytes messages to be sent [BJM40007].
- 428 If no wireFormat element is specified in a JMS binding then SCA runtimes MUST use
- 429 **wireFormat.jmsDefault** as the default [BJM40004].

#### 4.2.1 Example of default wire format

For the interface definition in Snippet 4-1:

```
432
          <wsdl:definitions name="Coordinates"</pre>
433
          targetNamespace="http://tempuri.org/coordinates"
434
          xmlns:tns="http://tempuri.org/coordinates"
435
          xmlns:wsdl="http://schemas.xmlsoap.org/wsdl/"
436
          xmlns:xsd="http://www.w3.org/2001/XMLSchema">
437
            <wsdl:types>
438
              <xsd:schema targetNamespace="http://tempuri.org/coordinates">
439
                <xsd:element name="setCoordinates">
440
                  <xsd:complexType>
441
                    <xsd:sequence>
442
                      <xsd:element name="x" type="xsd:int"/>
443
                      <xsd:element name="y" type="xsd:int"/>
444
                    </xsd:sequence>
445
                  </xsd:complexType>
446
                </xsd:element>
447
              </xsd:schema>
448
            </wsdl:types>
449
450
            <wsdl:message name="setCoordinatesRequestMsg">
451
              <wsdl:part element="tns:setCoordinates" name="setCoordinatesParameters"/>
452
            </wsdl:message>
453
454
            <wsdl:portType name="Coordinates">
455
              <wsdl:operation name="setCoordinates">
```

Snippet 4-1: Example WSDL Interface Definition

462

463

464

469

When the **setCoordinates** operation is invoked via a reference with a JMS binding that uses the default wire format, the message sent from the JMS binding is a JMS text or bytes message with the content shown in Snippet 4-2:

```
465
466
467
468

<setCoordinates xmlns="http://tempuri.org/coordinates">
467
468
```

Snippet 4-2: JMS Message Content for setCoordinates Operation of Snippet 4-1

## 5 Policy

- The JMS binding provides attributes that control the sending of messages, requests from references and
- 472 replies from services. These values can be set directly on the binding element for a particular service or
- 473 reference, or they can be set using policy intents. An example of setting these via intents is shown later.
- 474 JMS binding implementations MUST support the JMS intent [BJM50001].
- 475 The JMS intent MUST always be included in the @alwaysProvides attribute of the JMS bindingType
- 476 [BJM50002]

- The following standard intents can also be supported by JMS binding implementations, by inclusion in the @alwavsProvides or @mavProvides attribute of the JMS bindingType:
- atLeastOnce
- 480 atMostOnce
- 481 ordered
- The atLeastOnce, atMostOnce and ordered intents are defined in the SCA Policy Specification [SCA-
- 483 Policy] document in section 8, "Reliability Policy".
- This specification does not define a fixed relationship between the reliability intents and the persistence of
- JMS messages. Deployers/assemblers can configure a nonpersistent delivery mode via the
- 486 @deliveryMode or @uri attribute, in order to provide higher performance with a decreased quality of
- 487 service. However a binding ims element configured with a nonpersistent delivery mode might not be able
- 488 to satisfy the atLeastOnce policy intent. The SCA Policy Specification [SCA-Policy] requires that an error
- 489 be raised if the SCA runtime is unable to support the intents on a binding in combination with the specific
- 490 configuration of that binding.

## 6 Message Exchange Patterns

- This section describes the message exchange patterns that are possible when using the JMS binding,
- 493 including one-way, request/response and callbacks. JMS [JMS] has a looser concept of message
- 494 exchange patterns than WSDL, so this section explains how JMS messages that are sent and received
- by the SCA runtime relate to the WSDL input/output messages. Each operation in a WSDL interface is
- either one-way or request/response. Callback interfaces can include both one-way and request/response
- 497 operations.

491

498

510

#### 6.1 One-way message exchange (no Callbacks)

- A one-way message exchange is one where a request message is sent that does not require or expect a
- 500 corresponding response message. These are represented in WSDL as an operation with an *input*
- element and no *output* elements and no *fault* elements.
- For an SCA reference with a JMS binding and unidirectional interface, when a request message is sent
- as part of a one-way MEP, the SCA runtime SHOULD NOT set the *JMSReplyTo* destination header in
- the JMS message that it creates, regardless of whether the JMS binding has a *response* element with a
- 505 **destination** defined [BJM60001].
- For an SCA service with a JMS binding and unidirectional interface, when a request message is received
- 507 as part of a one-way MEP, the SCA runtime MUST ignore the *JMSReplyTo* destination header in the
- 508 JMS message, and not raise an error [BJM60002].
- The use of one-way exchanges when using a bidirectional interface is described in section 6.4.

#### 6.2 Request/response message exchange (no Callbacks)

- A request/response message exchange is one where a request message is sent and a response
- 512 message is expected, possibly identified by its correlation identifier. These are represented in WSDL as
- an operation with an *input* element and an *output* and/or a *fault* element.
- 514 For an SCA reference with a JMS binding, when a request message is sent as part of a request/response
- MEP, and the JMS binding has a *response* element with a *destination* defined, then the SCA runtime
- 516 MUST use that destination for the JMSReplyTo header in the JMS message it creates for the request
- 517 [BJM60004].
- For an SCA reference with a JMS binding, when a request message is sent as part of a request/response
- 519 MEP, and the JMS binding does not have a *response* element with a *destination* defined, the SCA
- runtime MUST provide an appropriate destination on which to receive response messages and use that
- destination for the *JMSReplyTo* header in the JMS message it creates for the request [BJM60005].
- For an SCA reference with a JMS binding that does not have a destination specified via the response
- 523 element, the SCA runtime MUST either receive response messages as defined by the binding's
- 624 @correlationScheme attribute, or use a unique destination for each request/response interaction
- 525 [BJM60006].
- For an SCA reference with a JMS binding that has a destination specified via the response element, the
- 527 SCA runtime MUST receive response messages as defined by the binding's @correlationScheme
- 528 attribute [BJM60003].
- For an SCA service with a JMS binding, when a response message is sent as part of a request/response
- MEP where the request message included a non-null **JMSReplyTo** destination, the SCA runtime MUST
- send the response message to that destination [BJM60007].
- For an SCA service with a JMS binding, when a response message is sent as part of a request/response
- 533 MEP where the request message included a null **JMSReplyTo** destination and the JMS binding includes
- a **response/destination** element the SCA runtime MUST send the response message to that destination
- 535 [BJM60008].

- For an SCA service with a JMS binding, when a response message is sent as part of a request/response
- MEP where the request message included a null **JMSReplyTo** destination and the JMS binding does not
- 538 include a *response/destination* then an error SHOULD be raised by the SCA runtime [BJM60009].
- For an SCA service with a JMS binding, when a response message is sent as part of a request/response
- 540 MEP the SCA runtime MUST set the correlation identifier in the JMS message that it creates for the
- response as defined by the JMS binding's @correlationScheme attribute [BJM60010].
- The use of request/response exchanges when using a bidirectional interface is described in section 6.4.

#### **6.3 JMS User Properties**

- This protocol assigns specific behavior to JMS user properties:
- \* "scaCallbackDestination" holds a JMS URI that identifies the Destination to which callback messages are sent, in the format defined by the IETF URI Scheme for Java™ Message Service 1.0 [IETFJMS].

#### 548 **6.4 Callbacks**

- 549 Callbacks are SCA's way of representing bidirectional interfaces, where messages are sent in both
- directions between a client and a service. A callback is the invocation of an operation on a service's
- callback interface. A callback operation can be one-way or request/response. Messages that correspond
- 552 to one-way or request/response operations on a bidirectional interface use either the
- 553 scaCallbackDestination user property (for request/response) or the JMSReplyTo destination (for one-
- way) to identify the destination to which messages are to be sent when operations are invoked on the
- 555 callback interface. The use of *JMSReplyTo* for this purpose is to enable interaction with non-SCA JMS
- 556 applications, as described below.
- SCA runtimes MUST follow the behavior described in section 6.4 and its subsections when binding.jms
- is used in both the forward and callback directions [BJM60018].
- 559 SCA runtimes can use different bindings for forward calls and callbacks, however the behavior and
- requirements on messages is vendor-specific.

#### **6.4.1 Invocation of operations on a bidirectional interface**

- For an SCA reference with a JMS binding and a bidirectional interface, when a request message is sent
- as part of a request/response MEP the SCA runtime MUST set the scaCallbackDestination user
- property in the message it creates to a JMS URI string, in the format defined by the IETF URI Scheme for
- Java™ Message Service 1.0 [IETFJMS], that identifies the destination to which callback messages are to
- 566 be sent [BJM60011].

578

- For an SCA reference with a JMS binding and bidirectional interface, when a request message is sent as
- part of a one-way MEP the SCA runtime MUST set the destination to which callback messages are to be
- sent as the *JMSReplyTo* destination in the message it creates [BJM60012].
- For an SCA reference with a JMS binding and bidirectional interface, when a request message is sent as
- part of a request/response MEP, the SCA runtime MUST set the JMSReplyTo header in the message it
- 572 creates as described in section 6.2 [BJM60013].
- For both one-way and request/response operations, the reference's callback service can be used to
- identify the destination to which callback messages are to be sent.
- For an SCA reference with a JMS binding and bidirectional interface, the SCA runtime MUST identify the
- callback destination from the reference's callback service binding if present, or supply a suitable callback
- 577 destination if not present [BJM60014].

#### 6.4.2 Invocation of operations on a callback interface

- 579 An SCA service with a callback interface can invoke operations on that callback interface by sending
- 580 messages to the destination identified by the *scaCallbackDestination* user property, the *JMSReplyTo*
- destination, or the destination identified by the service's callback reference JMS binding.

- 582 For an SCA service with a JMS binding, the callback destination is identified as follows, in order of 583 priority:
- 584 The scaCallbackDestination identified by an earlier request/response operation, if not null;
- 585 the **JMSReplyTo** destination identified by an earlier one-way operation, if not null;
- 586 the request destination of the service's callback reference JMS binding, if specified
- 587 For an SCA service with a JMS binding, when a callback request message is sent for either a one-way or request/response MEP, the SCA runtime MUST send the callback request message to the callback 588
- 589 destination. [BJM60015].

- 590 For an SCA service with a JMS binding, when a callback request message is sent and no callback
- destination can be identified then the SCA runtime SHOULD raise an error, and MUST throw an 591
- exception to the caller of the callback operation [BJM60016]. 592
- 593 For an SCA service with a JMS binding, when a callback request message is sent the SCA runtime
- 594 MUST set the JMSReplyTo destination in the callback request message as defined in sections 6.1 or 6.2
- as appropriate for the type of the callback operation invoked [BJM60017]. 595

#### 6.4.3 Use of JMSReplyTo for callbacks for non-SCA JMS applications

- 597 When interacting with non-SCA JMS applications, the assembler can choose to model a
- request/response message exchange using a bidirectional interface with a one-way operation in the 598
- 599 forward and callback interfaces. In this case it is likely that the non-SCA JMS application does not
- support the use of the scaCallbackDestination user property. To support this, for one-way messages 600
- 601 the JMSReplyTo header is used to identify the destination to be used to deliver callback messages, as
- described in sections 6.4.1 and 6.4.2. 602

### 7 Examples

603 604

605

606

607

608 609

624

625 626

627

647

648 649

650

651

652

The following snippets show the *sca.composite* file for the *MyValueComposite* file containing the *service* element for the MyValueService and a *reference* element for the StockQuoteService. Both the service and the reference use a JMS binding.

#### 7.1 Minimal Binding Example

Snippet 7-1 shows the JMS binding being used with no further attributes or elements. In this case, it is left to the deployer to identify the resources to which the binding is connected.

```
610
           <?xml version="1.0" encoding="UTF-8"?>
611
           <composite xmlns="http://docs.oasis-open.org/ns/opencsa/sca/200912"</pre>
612
                       name="MyValueComposite">
613
614
               <service name="MyValueService">
615
                   <interface.java interface="services.myvalue.MyValueService"/>
616
                   <br/>
<br/>
ding.jms/>
617
               </service>
618
619
               <reference name="StockQuoteService">
620
                   <interface.java interface="services.stockquote.StockQuoteService"/>
621
                   <br/>
<br/>
ding.jms/>
622
               </reference>
623
           </composite>
```

Snippet 7-1: Minimal Binding Example

#### 7.2 URI Binding Example

Snippet 7-2 shows the JMS binding using the @uri attribute to specify the connection type and its information:

```
628
          <?xml version="1.0" encoding="UTF-8"?>
629
          <composite xmlns="http://docs.oasis-open.org/ns/opencsa/sca/200912"</pre>
630
                      name="MyValueComposite">
631
632
               <service name="MyValueService">
633
                   <interface.java interface="services.myvalue.MyValueService"/>
634
                   <binding.jms uri="jms:MyValueServiceQueue?</pre>
635
                                          activationSpecName=MyValueServiceAS&
636
                                          ... "/>
637
               </service>
638
639
               <reference name="StockQuoteService">
640
                   <interface.java interface="services.stockquote.StockQuoteService"/>
641
                   <binding.jms uri="jms:StockQuoteServiceQueue?</pre>
642
                                          connectionFactoryName=StockQuoteServiceQCF&
643
                                          deliveryMode=1&
644
                                          ... "/>
645
               </reference>
646
          </composite>
```

Snippet 7-2: Binding Example with URI Specified

#### 7.3 Binding with Existing Resources Example

Snippet 7-3 shows the JMS binding using existing resources:

```
653
654
               <service name="MyValueService">
655
                   <interface.java interface="services.myvalue.MyValueService"/>
656
                   <br/>
<br/>
ding.jms>
657
                       <destination jndiName="MyValueServiceQ" create="never"/>
658
                       <activationSpec jndiName="MyValueServiceAS" create="never"/>
659
                   </binding.jms>
660
               </service>
661
           </composite>
```

Snippet 7-3: Binding Example Using Existing Resources

#### 7.4 Resource Creation Example

662

663 664

665

691

692 693

694

695

696

697

698

699 700

701

702

703

704

705

706

707 708

709

Snippet 7-4 shows the JMS binding providing information to create JMS resources rather than using existing ones:

```
666
          <?xml version="1.0" encoding="UTF-8"?>
667
          <composite xmlns="http://docs.oasis-open.org/ns/opencsa/sca/200912"</pre>
668
                      name="MyValueComposite">
669
670
               <service name="MyValueService">
671
                   <interface.java interface="services.myvalue.MyValueService"/>
672
                   <br/>dinding.jms>
673
                       <destination jndiName="MyValueServiceQueue" create="always">
674
                           cproperty name="prop1">XYZ</property>
675
                           cproperty name="destName">MyValueDest/property>
676
                       </destination>
677
                       <activationSpec jndiName="MyValueServiceAS" create="always"/>
678
                       <resourceAdapter jndiName="com.example.JMSRA"/>
679
                   </binding.jms>
680
               </service>
681
682
               <reference name="StockOuoteService">
683
                   <interface.java interface="services.stockquote.StockQuoteService"/>
684
                   <br/>
<br/>
dinding.jms>
685
                       <destination jndiName="StockQuoteServiceQueue"/>
686
                       <connectionFactory jndiName="StockQuoteServiceQCF"/>
687
                       <re>ourceAdapter name="com.example.JMSRA"/></re>
688
                   </binding.jms>
689
               </reference>
690
          </composite>
```

Snippet 7-4: Binding Example that Creates a Resource

#### 7.5 Request/Response Example

Snippet 7-5 shows the JMS binding using existing resources to support request/response operations. The service uses the *JMSReplyTo* destination to send response messages, and does not specify a response queue:

```
710
                   <binding.jms correlationScheme="sca:messageID">
711
                       <destination jndiName="StockQuoteServiceQueue"/>
712
                       <connectionFactory jndiName="StockQuoteServiceQCF"/>
713
                       <response>
714
                           <destination jndiName="MyValueResponseQueue"/>
715
                           <activationSpec jndiName="MyValueResponseAS"/>
716
                       </response>
717
                   </binding.jms>
718
              </reference>
719
          </composite>
```

Snippet 7-5: Binding Example with a Response

721 722

723

724

725 726

727

728

729

730

731 732

733

734

735

736

737

738739

740

741

#### 7.6 Subscription with Selector Example

Snippet 7-6 shows how the JMS binding is used in order to consume messages from existing JMS infrastructure. The JMS binding subscribes using selector:

Snippet 7-6: Binding Example with a Selector

#### 7.7 Policy Set Example

A policy set defines the manner in which intents map to JMS binding properties. Snippet 7-7 illustrates an example of a policy set that defines values for the **@priority** attribute using the "**priority**" intent, and also allows setting of a value for a user JMS property using the "**log**" intent.

```
742
           <policySet name="JMSPolicy"</pre>
743
                      provides="priority log"
744
                      appliesTo="binding.jms">
745
746
               <intentMap provides="priority" default="medium">
747
                   <qualifier name="high">
748
                       <headers priority="9"/>
749
                   </gualifier>
750
                   <qualifier name="medium">
751
                       <headers priority="4"/>
752
                   </gualifier>
753
                   <qualifier name="low">
754
                       <headers priority="0"/>
755
                   </qualifier>
756
               </intentMap>
757
758
               <intentMap provides="log">
759
                   <qualifier>
760
                       <headers>
761
                           cproperty name="user example log">logged</property>
762
                       </headers>
763
                   </gualifier>
764
               </intentMap>
765
           </policySet>
```

#### 766 Snippet 7-7: Example Policy Set

767

768

769

770

771

772

773

774

775

776

Given the policy set in Snippet 7-7, the intents can be required on a service or reference as shown in Snippet 7-8:

Snippet 7-8: Binding Example with Intents

#### 8 Conformance

- 778 The XML schema pointed to by the RDDL document at the namespace URI, defined by this specification,
- 779 are considered to be authoritative and take precedence over the XML schema defined in the appendix of
- this document. There are two categories of artifacts for which this specification defines conformance:
- 781 a) SCA JMS Binding XML Document
- 782 b) SCA Runtime

777

794

795

796

797

798

799

#### 783 8.1 SCA JMS Binding XML Document

- 784 An SCA JMS Binding XML document is an SCA Composite Document or an SCA ComponentType
- 785 Document, as defined by the SCA Assembly Specification [SCA-Assembly] Section 13.1 that uses the
- 786 *binding.jms* element.
- 787 An SCA JMS Binding XML document MUST be a conformant SCA Composite Document or an SCA
- 788 ComponentType Document, as defined by the SCA Assembly Specification [SCA-Assembly], and MUST
- 789 comply with all statements in Appendix B: "Conformance Items" related to elements and attributes in an
- 790 SCA JMS Binding XML document, notably all "MUST" statements have to be implemented.

#### 791 8.2 SCA Runtime

- An implementation that claims to conform to the requirements of an SCA Runtime defined in this specification has to meet the following conditions:
  - 1. The implementation MUST comply with all statements in Appendix B: "Conformance Items" related to an SCA Runtime, notably all "MUST" statements have to be implemented
  - 2. The implementation MUST conform to the SCA Assembly Model Specification Version 1.1 [SCA-Assembly], and to the SCA Policy Framework Version 1.1 [SCA-Policy]
  - The implementation MUST reject an SCA JMS Binding XML Document that is not conformant per Section 8.1

## 800 A. JMS XML Binding Schema: sca-binding-jms-1.1.xsd

```
801
      <?xml version="1.0" encoding="UTF-8"?>
802
      <!-- Copyright(C) OASIS(R) 2005,2010. All Rights Reserved.
803
           OASIS trademark, IPR and other policies apply.
804
      <schema xmlns="http://www.w3.org/2001/XMLSchema"</pre>
805
               targetNamespace="http://docs.oasis-open.org/ns/opencsa/sca/200912"
806
               xmlns:sca="http://docs.oasis-open.org/ns/opencsa/sca/200912"
               elementFormDefault="qualified">
807
808
809
         <include schemaLocation="sca-core-1.1-cd05.xsd"/>
810
811
         <complexType name="JMSBinding">
812
            <complexContent>
813
                <extension base="sca:Binding">
814
                   <sequence>
815
                      <element name="destination" type="sca:JMSDestination"</pre>
816
                               minOccurs="0"/>
817
                      <choice minOccurs="0" maxOccurs="1">
818
                         <element name="connectionFactory"</pre>
819
                                   type="sca:JMSConnectionFactory"/>
820
                         <element name="activationSpec" type="sca:JMSActivationSpec"/>
821
822
                      <element name="response" type="sca:JMSResponse" minOccurs="0"/>
823
                      <element name="headers" type="sca:JMSHeaders" minOccurs="0"/>
824
                      <element name="messageSelection" type="sca:JMSMessageSelection"</pre>
825
                               minOccurs="0"/>
826
                      <element name="resourceAdapter" type="sca:JMSResourceAdapter"</pre>
827
                              minOccurs="0"/>
828
                      <element name="operationProperties"</pre>
829
                               type="sca:JMSOperationProperties"
830
                               minOccurs="0" maxOccurs="unbounded"/>
831
                      <element ref="sca:extensions" minOccurs="0" maxOccurs="1"/>
832
                   </sequence>
833
                   <attribute name="correlationScheme" type="QName"</pre>
834
                              default="sca:messageID"/>
835
                   <attribute name="initialContextFactory" type="anyURI"/>
836
                   <attribute name="jndiURL" type="anyURI"/>
837
                </extension>
838
             </complexContent>
839
         </complexType>
840
841
         <simpleType name="JMSCreateResource">
842
            <restriction base="string">
843
                <enumeration value="always"/>
844
                <enumeration value="never"/>
845
                <enumeration value="ifNotExist"/>
846
             </restriction>
847
         </simpleType>
848
849
         <complexType name="JMSDestination">
850
             <sequence>
851
                <element name="property" type="sca:BindingProperty"</pre>
852
                         minOccurs="0" maxOccurs="unbounded"/>
853
854
             <attribute name="jndiName" type="anyURI"/>
855
             <attribute name="type" use="optional" default="queue">
856
                <simpleType>
857
                   <restriction base="string">
858
                      <enumeration value="queue"/>
859
                      <enumeration value="topic"/>
```

```
860
                   </restriction>
861
                </simpleType>
862
             </attribute>
863
             <attribute name="create" type="sca:JMSCreateResource"
864
                        use="optional" default="ifNotExist"/>
865
         </complexType>
866
867
         <complexType name="JMSConnectionFactory">
868
             <sequence>
869
                <element name="property" type="sca:BindingProperty"</pre>
870
                         minOccurs="0" maxOccurs="unbounded"/>
871
             </sequence>
872
             <attribute name="jndiName" type="anyURI"/>
873
             <attribute name="create" type="sca:JMSCreateResource"
874
                        use="optional" default="ifNotExist"/>
875
         </complexType>
876
877
         <complexType name="JMSActivationSpec">
878
            <sequence>
879
                <element name="property" type="sca:BindingProperty"</pre>
880
                         minOccurs="0" maxOccurs="unbounded"/>
881
             </sequence>
882
             <attribute name="jndiName" type="anyURI"/>
883
             <attribute name="create" type="sca:JMSCreateResource"
884
                       use="optional" default="ifNotExist"/>
885
         </complexType>
886
887
         <complexType name="JMSResponse">
888
             <sequence>
889
                <element ref="sca:wireFormat" minOccurs="0" maxOccurs="1"/>
890
                <element name="destination" type="sca:JMSDestination" minOccurs="0"/>
891
                <choice minOccurs="0">
892
                   <element name="connectionFactory" type="sca:JMSConnectionFactory"/>
893
                   <element name="activationSpec" type="sca:JMSActivationSpec"/>
894
                </choice>
895
             </sequence>
896
         </complexType>
897
898
         <complexType name="JMSHeaders">
899
             <sequence>
900
                <element name="property" type="sca:JMSUserProperty"</pre>
901
                         minOccurs="0" maxOccurs="unbounded"/>
902
             </sequence>
903
             <attribute name="type" type="string"/>
904
             <attribute name="deliveryMode" default="persistent">
905
                <simpleType>
906
                   <restriction base="string">
907
                      <enumeration value="persistent"/>
908
                      <enumeration value="nonpersistent"/>
909
                   </restriction>
910
                </simpleType>
911
             </attribute>
912
             <attribute name="timeToLive" type="long" default="0"/>
913
             <attribute name="priority" default="4">
914
                <simpleType>
915
                   <restriction base="string">
916
                      <enumeration value="0"/>
917
                      <enumeration value="1"/>
918
                      <enumeration value="2"/>
919
                      <enumeration value="3"/>
920
                      <enumeration value="4"/>
921
                      <enumeration value="5"/>
922
                      <enumeration value="6"/>
923
                      <enumeration value="7"/>
```

```
924
                      <enumeration value="8"/>
925
                      <enumeration value="9"/>
926
                   </restriction>
                </simpleType>
927
928
             </attribute>
929
         </complexType>
930
931
         <complexType name="JMSMessageSelection">
932
             <sequence>
933
                <element name="property" type="sca:BindingProperty"</pre>
934
                         minOccurs="0" maxOccurs="unbounded"/>
935
             </sequence>
936
             <attribute name="selector" type="string"/>
937
         </complexType>
938
939
         <complexType name="JMSResourceAdapter">
940
            <sequence>
941
                <element name="property" type="sca:BindingProperty"</pre>
942
                        minOccurs="0" maxOccurs="unbounded"/>
943
             </sequence>
944
             <attribute name="name" type="string" use="required"/>
945
         </complexType>
946
947
         <complexType name="JMSOperationProperties">
948
            <sequence>
949
                <element name="property" type="sca:BindingProperty"</pre>
950
                        minOccurs="0" maxOccurs="unbounded"/>
951
                <element name="headers" type="sca:JMSHeaders" minOccurs="0"/>
952
             </sequence>
953
             <attribute name="name" type="string" use="required"/>
954
             <attribute name="selectedOperation" type="string"/>
955
         </complexType>
956
957
          <complexType name="BindingProperty">
958
             <simpleContent>
959
                <extension base="string">
960
                   <attribute name="name" type="NMTOKEN" use="required"/>
961
                   <attribute name="type" type="string" use="optional"</pre>
962
                              default="xs:string"/>
963
                </extension>
964
             </simpleContent>
965
         </complexType>
966
967
         <simpleType name="JMSUserPropertyType">
968
            <restriction base="string">
969
               <enumeration value="boolean"/>
970
               <enumeration value="byte"/>
971
                <enumeration value="short"/>
972
                <enumeration value="int"/>
973
                <enumeration value="long"/>
974
                <enumeration value="float"/>
975
                <enumeration value="double"/>
976
                <enumeration value="String"/>
977
                <enumeration value="xs:string"/>
978
             </restriction>
979
         </simpleType>
980
981
         <complexType name="JMSUserProperty">
982
             <simpleContent>
983
                <extension base="string">
984
                   <attribute name="name" type="NMTOKEN" use="required"/>
985
                   <attribute name="type" type="sca:JMSUserPropertyType"
986
                              use="optional" default="String"/>
987
                </extension>
```

```
988
              </simpleContent>
 989
           </complexType>
 990
 991
           <complexType name="JMSDefaultWireFormatType">
 992
              <complexContent>
 993
                 <extension base="sca:WireFormatType"/>
 994
              </complexContent>
 995
           </complexType>
 996
 997
           <complexType name="JMSDefaultOperationSelectorType">
 998
              <complexContent>
 999
                 <extension base="sca:OperationSelectorType"/>
1000
              </complexContent>
1001
           </complexType>
1002
1003
           <element name="binding.jms" type="sca:JMSBinding"</pre>
1004
                    substitutionGroup="sca:binding"/>
1005
1006
           <element name="wireFormat.jmsDefault"</pre>
1007
                    type="sca:JMSDefaultWireFormatType"
1008
                    substitutionGroup="sca:wireFormat"/>
1009
1010
           <element name="operationSelector.jmsDefault"</pre>
1011
                    type="sca:JMSDefaultOperationSelectorType"
1012
                    substitutionGroup="sca:operationSelector"/>
1013
       </schema>
```

## **B. Conformance Items**

1015 This section contains a list of conformance items for the SCA JMS Binding specification.

| Conformance ID Description |                                                                                                    |  |
|----------------------------|----------------------------------------------------------------------------------------------------|--|
| [BJM30001]                 | The value of the @uri attribute MUST have the format defined by the IETF URI Scheme for Java™ Message Service 1.0 [IETFJMS]                                                                                                    |  |
| [BJM30002]                 | When the @uri attribute is specified, the SCA runtime MUST raise an error if the referenced resources do not already exist                                                                                                    |  |
| [BJM30003]                 | If the value of the @correlationScheme attribute is "sca:messageID" the SCA runtime MUST set the correlation ID of replies to the message ID of the corresponding request                                                                                                    |  |
| [BJM30004]                 | If the value of the @correlationScheme attribute is "sca:correlationID" the SCA runtime MUST set the correlation ID of replies to the correlation ID of the corresponding request                                                                                                    |  |
| [BJM30005]                 | If the value of the @correlationScheme attribute is "sca:none" the SCA runtime MUST NOT set the correlation ID in responses that it sends                                                                                                    |  |
| [BJM30006]                 | SCA runtimes MAY allow other values of the @correlationScheme attribute to indicate other correlation schemes                                                                                                    |  |
| [BJM30007]                 | If the value of the @correlationScheme attribute is "sca:correlationID" the SCA runtime MUST set a non-null correlation ID value in requests that it sends                                                                                                    |  |
| [BJM30010]                 | Whatever the value of the <b>destination</b> /@type attribute, the SCA runtime MUST ensure a single response is delivered for request/response operations                                                                                                    |  |
| [BJM30011]                 | If the @create attribute value for a destination, connectionFactory or activationSpec element is "always" and the @jndiName attribute is present and the resource cannot be created at the location specified by the @jndiName attribute then the SCA runtime MUST raise an error                                                               |  |
| [BJM30012]                 | If the @create attribute value for a destination, connectionFactory or activationSpec element is "ifNotExist" then the @jndiName attribute MUST specify the location of the possibly existing resource                                                                                                    |  |
| [BJM30013]                 | If the @create attribute value for a destination, connectionFactory or activationSpec element is "ifNotExist" and the resource does not exist at the location identified by the @jndiName attribute and cannot be created there then the SCA runtime MUST raise an error                                                                        |  |
| [BJM30014]                 | If the @create attribute value for a destination, connectionFactory or activationSpec element is "ifNotExist" and the @jndiName attribute refers to an existing resource that is not a JMS Destination of the appropriate type, a JMS connection factory or a JMS activation spec respectively then the SCA runtime MUST raise an error         |  |
| [BJM30015]                 | If the @create attribute value for a destination, connectionFactory or activationSpec element is "never" and the @jndiName attribute is not specified, or the resource is not present at the location identified by the @jndiName attribute, or the location refers to a resource of an incorrect type then the SCA runtime MUST raise an error |  |

| [BJM30017] | A <b>binding.jms</b> element MUST NOT include both a <b>connectionFactory</b> element and an <b>activationSpec</b> element                                                                                                    |
|------------|----------------------------------------------------------------------------------------------------|
| [BJM30018] | When the <i>connectionFactory</i> element is present as a child of the <i>binding.jms</i> element, then the destination MUST be defined either by the <i>destination</i> element child of the <i>binding.jms</i> element or the <i>@uri</i> attribute of the <i>binding.jms</i> element                                                                                                    |
| [BJM30019] | If the <i>activationSpec</i> element is present as a child of the <i>binding.jms</i> element and the destination is also specified via a <i>destination</i> element child of the <i>binding.jms</i> element or the <i>@uri</i> attribute of the <i>binding.jms</i> element then it MUST refer to the same JMS destination as the <i>activationSpec</i>                                                                                                    |
| [BJM30020] | The <i>activationSpec</i> element MUST NOT be present when the binding is being used for an SCA reference                                                                                                    |
| [BJM30021] | A <b>response</b> element MUST NOT include both a <b>connectionFactory</b> element and an <b>activationSpec</b> element                                                                                                    |
| [BJM30022] | If a <i>response/destination</i> and <i>response/activationSpec</i> element are both specified they MUST refer to the same JMS destination                                                                                                    |
| [BJM30023] | The <i>response/activationSpec</i> element MUST NOT be present when the binding is being used for an SCA service                                                                                                    |
| [BJM30024] | When sending messages for a JMS binding, the SCA runtime MUST set each of the JMSType, JMSDeliveryMode, JMSTimeToLive and JMSPriority headers to values specified in the binding definition in the following priority order:  1) the value for the header specified in the @uri attribute (highest priority);  2) the value for the header specified in the operationProperties/headers element matching the operation being invoked;  3) the value for the header specified in the headers element;  4) the default value for the header as specified by the definition of the binding.jms/headers element (lowest priority) |
| [BJM30025] | When sending messages for a JMS binding, the SCA runtime MUST set each named user property with type and value specified in the binding definition in the following priority order:  1) the type and value for the named user property specified in an operationProperties/headers/property element matching the name of the operation being invoked (highest priority);  2) the type and value for the named user property specified in a headers/property element (lowest priority)                                                                                                    |
| [BJM30026] | When receiving messages for a JMS binding, the SCA runtime MUST use a message selector if specified in the binding definition in the following priority order:  1) the value for the message selector specified in the @uri attribute value's "selector" parameter (highest priority);  2) the value for the message selector specified in the messageSelection/@selector attribute;  3) otherwise no message selector is used (lowest priority)                                                                                                    |
| [BJM30028] | SCA runtimes MAY place restrictions on the properties of the resource adapter Java bean that can be set using the <i>resourceAdapter</i> element                                                                                                    |

| [BJM30029]                                                                                                    | The value of the <i>operationProperties/@selectedOperation</i> attribute MUST be unique across the containing <i>binding.jms</i> element                                                                                                    |
|----------------------------------------------------------------------------------------------------|----------------------------------------------------------------------------------------------------|
| [BJM30030]                                                                                                    | The SCA runtime SHOULD make the <i>operationProperties</i> element corresponding to the <i>selectedOperation</i> available to the <i>wireFormat</i> implementation                                                                                                    |
| [BJM30031]                                                                                                    | The <b>resourceAdapter</b> element MUST be present when JMS resources are to be created for a JMS provider that implements the JCA 1.5 Specification [JCA15] specification, and is ignored otherwise                                                                  |
| [BJM30034]                                                                                                    | When the @uri attribute is specified, the destination element MUST NOT be present                                                                                                    |
| [BJM30036]                                                                                                    | The <b>binding.jms</b> element MUST conform to the XML schema defined in scabinding-jms-1.1.xsd                                                                                                    |
| [BJM30037]                                                                                                    | If the @create attribute value for a destination, connectionFactory or activationSpec element is "always" and the @jndiName attribute is not present and the resource cannot be created, then the SCA runtime MUST raise an error                                     |
| [BJM40001]                                                                                                    | The SCA runtime MUST support the default JMS wire format and operation selector behavior, and MAY provide additional means to override it                                                                                                    |
| [BJM40002] If no operationSelector element is specified then SCA runtimes operationSelector.jmsDefault as the default                                                                                                    |                                                                                                    |
| [BJM40003]                                                                                                    | When using the default wire format to send request messages, if there is a single parameter and the interface includes more than one operation, the SCA runtime MUST set the JMS user property " <i>scaOperationName</i> " to the name of the operation being invoked |
| [BJM40004]                                                                                                    | If no wireFormat element is specified in a JMS binding then SCA runtimes MUST use wireFormat.jmsDefault as the default                                                                                                    |
| [BJM40005]                                                                                                    | When using the default wire format an SCA runtime MUST be able to receive both JMS text and bytes messages                                                                                                    |
| [BJM40006]                                                                                                    | When using the default wire format an SCA runtime MUST send either a JMS text or a JMS bytes message                                                                                                    |
| [BJM40007]                                                                                                    | When using the default wire format an SCA runtime MAY provide additional configuration to allow selection between JMS text or bytes messages to be sent                                                                                                    |
| [BJM40008]                                                                                                    | When a <b>binding.jms</b> element specifies the <b>operationSelector.jmsDefault</b> element, the SCA runtime MUST use the default operation selection algorithm to determine the selected operation                                                                   |
| [BJM40009] When a <i>binding.jms</i> element specifies the <i>wireFormat.jmsDefau</i> the SCA runtime MUST use the default wire format                                                                                         |                                                                                                    |
| [BJM40010]  When a message is received at an SCA service with JMS binding and resolved operation name is in the target component's interface, the S runtime MUST invoke the target component using the resolved operation name |                                                                                                    |
| [BJM40011]                                                                                                    | When a message is received at an SCA service with JMS binding and the resolved operation name is not in the target component's interface the SCA                                                                                                    |

|                                                                                                    | runtime MUST raise an error                                                                                                    |
|----------------------------------------------------------------------------------------------------|----------------------------------------------------------------------------------------------------|
| [BJM50001]                                                                                                    | JMS binding implementations MUST support the JMS intent                                                                                                    |
| [BJM50002]                                                                                                    | The JMS intent MUST always be included in the @alwaysProvides attribute of the JMS bindingType                                                                                                    |
| [BJM60001]                                                                                                    | For an SCA reference with a JMS binding and unidirectional interface, when a request message is sent as part of a one-way MEP, the SCA runtime SHOULD NOT set the <i>JMSReplyTo</i> destination header in the JMS message that it creates, regardless of whether the JMS binding has a <i>response</i> element with a <i>destination</i> defined                                                                |
| [BJM60002]                                                                                                    | For an SCA service with a JMS binding and unidirectional interface, when a request message is received as part of a one-way MEP, the SCA runtime MUST ignore the <i>JMSReplyTo</i> destination header in the JMS message, and not raise an error                                                                                                    |
| [BJM60003]                                                                                                    | For an SCA reference with a JMS binding that has a destination specified via the response element, the SCA runtime MUST receive response messages as defined by the binding's @correlationScheme attribute                                                                                                    |
| [BJM60004]  For an SCA reference with a JMS binding, when a request mess part of a request/response MEP, and the JMS binding has a <b>res</b> element with a <b>destination</b> defined, then the SCA runtime MUS destination for the <b>JMSReplyTo</b> header in the JMS message it request |                                                                                                    |
| [BJM60005]                                                                                                    | For an SCA reference with a JMS binding, when a request message is sent as part of a request/response MEP, and the JMS binding does not have a <i>response</i> element with a <i>destination</i> defined, the SCA runtime MUST provide an appropriate destination on which to receive response messages and use that destination for the <i>JMSReplyTo</i> header in the JMS message it creates for the request |
| [BJM60006]                                                                                                    | For an SCA reference with a JMS binding that does not have a destination specified via the response element, the SCA runtime MUST either receive response messages as defined by the binding's @correlationScheme attribute, or use a unique destination for each request/response interaction                                                                                                    |
| [BJM60007]                                                                                                    | For an SCA service with a JMS binding, when a response message is sent as part of a request/response MEP where the request message included a non-null <i>JMSReplyTo</i> destination, the SCA runtime MUST send the response message to that destination                                                                                                    |
| [BJM60008]  For an SCA service with a JMS binding, when a response message part of a request/response MEP where the request message incluing JMSReplyTo destination and the JMS binding includes a response/destination element the SCA runtime MUST send the message to that destination    |                                                                                                    |
| [BJM60009]                                                                                                    | For an SCA service with a JMS binding, when a response message is sent as part of a request/response MEP where the request message included a null JMSReplyTo destination and the JMS binding does not include a response/destination then an error SHOULD be raised by the SCA runtime                                                                                                    |
| [BJM60010]                                                                                                    | For an SCA service with a JMS binding, when a response message is sent as part of a request/response MEP the SCA runtime MUST set the correlation identifier in the JMS message that it creates for the response as defined by the JMS binding's @correlationScheme attribute                                                                                                    |

| [BJM60011] | For an SCA reference with a JMS binding and a bidirectional interface, when a request message is sent as part of a request/response MEP the SCA runtime MUST set the <i>scaCallbackDestination</i> user property in the message it creates to a JMS URI string, in the format defined by the IETF URI Scheme for Java™ Message Service 1.0 [IETFJMS], that identifies the destination to which callback messages are to be sent |  |
|------------|----------------------------------------------------------------------------------------------------|--|
| [BJM60012] | For an SCA reference with a JMS binding and bidirectional interface, when a request message is sent as part of a one-way MEP the SCA runtime MUST set the destination to which callback messages are to be sent as the JMSReplyTo destination in the message it creates                                                                                                    |  |
| [BJM60013] | For an SCA reference with a JMS binding and bidirectional interface, when a request message is sent as part of a request/response MEP, the SCA runtime MUST set the <i>JMSReplyTo</i> header in the message it creates as described in section 6.2                                                                                                    |  |
| [BJM60014] | For an SCA reference with a JMS binding and bidirectional interface, the SCA runtime MUST identify the callback destination from the reference's callback service binding if present, or supply a suitable callback destination if not present                                                                                                    |  |
| [BJM60015] | For an SCA service with a JMS binding, when a callback request message is sent for either a one-way or request/response MEP, the SCA runtime MUST send the callback request message to the callback destination.                                                                                                    |  |
| [BJM60016] | For an SCA service with a JMS binding, when a callback request message is sent and no callback destination can be identified then the SCA runtime SHOULD raise an error, and MUST throw an exception to the caller of the callback operation                                                                                                    |  |
| [BJM60017] | For an SCA service with a JMS binding, when a callback request message is sent the SCA runtime MUST set the <i>JMSReplyTo</i> destination in the callback request message as defined in sections 6.1 or 6.2 as appropriate for the type of the callback operation invoked                                                                                                    |  |
| [BJM60018] | SCA runtimes MUST follow the behavior described in section 6.4 and its subsections when <i>binding.jms</i> is used in both the forward and callback directions                                                                                                    |  |

## C. Acknowledgements

The following individuals have participated in the creation of this specification and are gratefully acknowledged:

1020 Participants:

| articipants:           | A (61)1 41                  |
|------------------------|-----------------------------|
| Participant Name       | Affiliation                 |
| Bryan Aupperle         | IBM                         |
| Ron Barack             | SAP AG                      |
| Michael Beisiegel      | IBM                         |
| Henning Blohm          | SAP AG                      |
| David Booz             | IBM                         |
| Martin Chapman         | Oracle Corporation          |
| Jean-Sebastien Delfino | IBM                         |
| Laurent Domenech       | TIBCO Software Inc.         |
| Jacques Durand         | Fujitsu Limited             |
| Mike Edwards           | IBM                         |
| Billy Feng             | Primeton Technologies, Inc. |
| Nimish Hathalia        | TIBCO Software Inc.         |
| Simon Holdsworth       | IBM                         |
| Eric Johnson           | TIBCO Software Inc.         |
| Uday Joshi             | Oracle Corporation          |
| Khanderao Kand         | Oracle Corporation          |
| Anish Karmarkar        | Oracle Corporation          |
| Nickolaos Kavantzas    | Oracle Corporation          |
| Mark Little            | Red Hat                     |
| Ashok Malhotra         | Oracle Corporation          |
| Jim Marino             | Individual                  |
| Jeff Mischkinsky       | Oracle Corporation          |
| Dale Moberg            | Axway Software              |
| Simon Nash             | Individual                  |
| Sanjay Patil           | SAP AG                      |
| Plamen Pavlov          | SAP AG                      |
| Peter Peshev           | SAP AG                      |
| Piotr Przybylski       | IBM                         |
| Luciano Resende        | IBM                         |
| Tom Rutt               | Fujitsu Limited             |
| Vladimir Savchenko     | SAP AG                      |
| Scott Vorthmann        | TIBCO Software Inc.         |
| Tim Watson             | Oracle Corporation          |
| Owen Williams          | Avaya, Inc.                 |
| Prasad Yendluri        | Software AG, Inc.           |

## **D. Revision History**

1022 [optional; should not be included in OASIS Standards]

1023

| Revision  | Date       | Editor           | Changes Made                                                                                                    |
|-----------|------------|------------------|----------------------------------------------------------------------------------------------------|
| 1         | 2007-09-25 | Anish Karmarkar  | Applied the OASIS template + related changes to the Submission                                                                                                    |
| 2         | 2008-03-12 | Simon Holdsworth | Updated text for RFC2119 conformance Updates to resolve following issues: BINDINGS-1 BINDINGS-5 BINDINGS-6 BINDINGS-12 BINDINGS-14 BINDINGS-18 BINDINGS-18 BINDINGS-26 Applied updates discussed at Bindings TC meeting of 27 <sup>th</sup> March |
| 3         | 2008-06-19 | Simon Holdsworth | * Applied most of the editorial changes from Eric Johnson's review                                                                                                    |
| cd01      | 2008-08-01 | Simon Holdsworth | Updates to resolve following issues: BINDINGS-13 (JMS part) BINDINGS-20 (complete) BINDINGS-30 (JMS part) BINDINGS-32 (JMS part) BINDINGS-33 (complete) BINDINGS-34 (complete) BINDINGS-35 (complete) BINDINGS-38 (JMS part)                      |
| cd01-rev1 | 2008-10-16 | Simon Holdsworth | Updated text for RFC2119 conformance throughout Updates to resolve following issues: BINDINGS-41 BINDINGS-46 BINDINGS-47                                                                                                    |
| cd01-rev2 | 2008-12-01 | Simon Holdsworth | Added comments identifying those updates that relate to RFC2119 language (issue 52)                                                                                                    |
| cd01-rev3 | 2008-12-02 | Simon Holdsworth | Final RFC2119 language updates BINDINGS-52                                                                                                    |

| cd01-rev4 | 2009-01-09 | Simon Holdsworth | Updates to resolve following issues: BINDINGS-7 BINDINGS-31 BINDINGS-40 BINDINGS-42 BINDINGS-44 BINDINGS-50                                                                           |
|-----------|------------|------------------|----------------------------------------------------------------------------------------------------|
| cd02      | 2009-02-16 | Simon Holdsworth | Rename and editorial updates                                                                                                    |
| cd02-rev1 | 2009-05-22 | Simon Holdsworth | Updates to resolve issue BINDINGS-62 (conformance statement numbering) Updated assembly namespace to 200903 Fixed errors in schema                                                    |
| cd02-rev2 | 2009-05-22 | Simon Holdsworth | Updates to resolve following issues: BINDINGS-39 BINDINGS-59 BINDINGS-65 BINDINGS-66 BINDINGS-67 BINDINGS-68 BINDINGS-70 BINDINGS-71                                                  |
| cd02-rev3 | 2009-06-18 | Simon Holdsworth | Editorial concerns addressed Added acknowledgements appendix                                                                                                    |
| cd02-rev4 | 2009-06-19 | Simon Holdsworth | Updates to resolve following issues BINDINGS-74 Some editorial updates Fixed normative statement missed in application of BINDINGS-67                                                 |
| cd02-rev5 | 2009-06-24 | Simon Holdsworth | Updates to resolve following issues BINDINGS-77 Renamed document to old form Removed editorial commentary Editorial fixes around external references; changed all links to hyperlinks |
| cd02-rev6 | 2009-06-24 | Simon Holdsworth | Fixed application of BINDINGS-74 Fixed broken cross reference Changed ASCII to UTF-8 in examples                                                                                      |
| cd03      | 2009-06-29 | Simon Holdsworth | Updates to resolve following issues BINDINGS-80 BINDINGS-81                                                                                                    |

| cd03-rev1 | 2010-01-24 | Simon Holdsworth | Editorial fix to XML schema name Updated to resolve following issues BINDINGS-48 BINDINGS-83 BINDINGS-85 BINDINGS-90 BINDINGS-93 BINDINGS-94 BINDINGS-96 BINDINGS-97 BINDINGS-98 BINDINGS-103 BINDINGS-103 BINDINGS-109 BINDINGS-109 BINDINGS-110                                                                                                    |
|-----------|------------|------------------|----------------------------------------------------------------------------------------------------|
| cd03-rev2 | 2010-02-12 | Simon Holdsworth | Editorial fixes to cross-references Fix cd03-rev1 change to add BINDINGS-110 Updated to resolve following issues BINDINGS-95 BINDINGS-104 BINDINGS-105 BINDINGS-106                                                                                                    |
| cd03-rev3 | 2010-02-17 | Bryan Aupperle   | Add captions to all diagrams                                                                                                    |
| cd03-rev4 | 2010-02-22 | Simon Holdsworth | Updated assembly namespace to 200912 Editorial updates from action items and issues BINDINGS-101 BINDINGS-102 20091015-3: no change to copyright (currently consistent with all other SCA specs) 20091015-8: removed non-normative references section 20091015-9: cleaned up naming conventions section 20091015-10: cleaned up some phrases that used "may" or "allows" 20091015-12: no changes made (currently consistent with all other SCA specs) |
| cd03-rev5 | 2010-03-18 | Simon Holdsworth | Fixed application of issue BINDINGS-108 Editorial cleanup Changed assembly reference to CD05                                                                                                    |
| cd03-rev6 | 2010-04-16 | Simon Holdsworth | Applied resolution to BINDINGS-128                                                                                                    |
|           |            |                  |                                                                                                    |

| cd04      | 2010-04-30 | Simon Holdsworth | Rename and fix acknowledgements, fixup for publication                                                                                                    |
|-----------|------------|------------------|----------------------------------------------------------------------------------------------------|
| cd04-rev1 | 2010-10-05 | Simon Holdsworth | Applied resolutions for issues: BINDINGS-134 BINDINGS-135 BINDINGS-136 BINDINGS-138 BINDINGS-139 Updated SCA policy spec reference and IETF JMS URI draft reference |
| cd04-rev2 | 2010-10-26 | Simon Holdsworth | Applied resolutions for issues: BINDINGS-141                                                                                                    |
| cd04-rev3 | 2010-10-29 | Simon Holdsworth | Applied resolutions for issues: BINDINGS-140                                                                                                    |